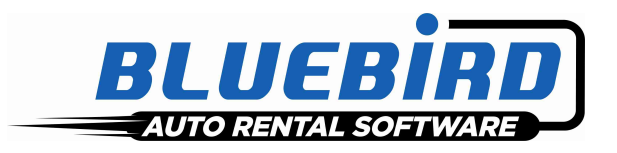

# **RentWorks Version 4.1.a Release Letter**

#### **Note: Release of 4.1a (formerly known as B12) will require Progress Version 11.3**

### **Significant changes:**

- A new menu of CyberQuery Reports has been added. A new Location Group menu has been added to allow data to be pulled from more than one location.
- Employees in the "Managers Group" will be able to clear sessions.
- LoanerTrack has been enhanced with the following:
	- $\triangleright$  You can now go directly to the LoanerTrack screen from the Rez Planner
	- You can now honor reservations from the LoanerTrack
	- $\triangleright$  A warning will appear if the insurance policy date has expired or will expire during the rental.
	- $\triangleright$  With Custom Feature A1103 you can define a default deposit amount (based on rate code) in the Loaner Entry screen. The value field contains the rate code and deposit amount, commadelimited. Multiple rate/amount pairs can be entered, pipe-delimited.
- Icons to access **Notes** and to invoke the **Print** dialogue have been added to the Contract Modify Browser.
- A new Reference Number field has been added to the Summary Screen. The Contract Report prompts for a range of Reference Numbers, and you can use Contract Modify to search for a contract by Reference Number:

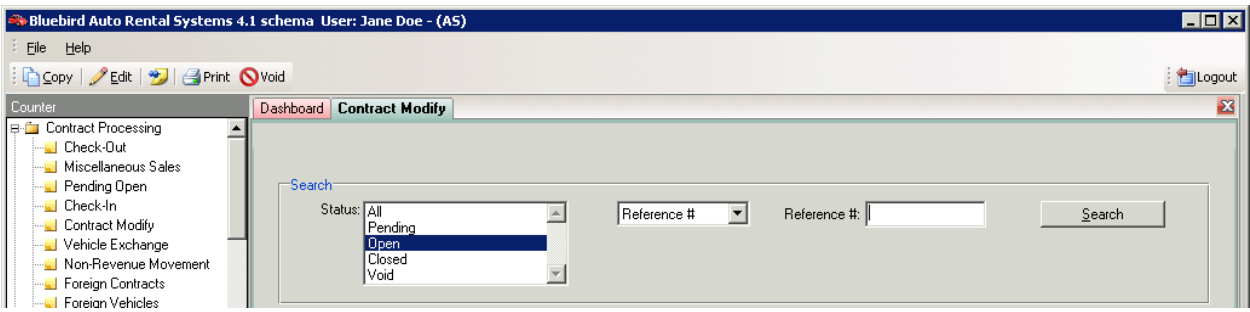

- Revenue Collection tables now exist so that when you create custom reports with our various report writers, the total charges for contracts and reservations are readily available.
- The ADP interface has been totally re-written to use the new 3PA web services instead of OLE objects.
- Tender Retail is being introduced as another gateway/middleware product for Credit Card Processing. Initially it will support the chip and pin Verifone VX820 and Ingenico iPP320 for Canada through Paymentech. In the US, the initial supported processor will be Global Payments.
- RentWorks Texting has been modified so that Auto Text Messages can be sent to renters the day after they check in. This can be used to send them a link to a satisfaction survey, a link to a coupon for their next rental, or simply to thank them.
- Credit Cards can now be used as Cash Receipts (provided you are on integrated Credit Card Processing).
- A Discount Code can be attached to a Referral. If a Referral Code is sent via a Reservation Link or applied to the Contract, the discount will automatically be applied.
- Avis Budget Group has added a new file to the WLB data feed containing non-revenue transactions. The WLB process uses this data to create Non-Revenue Movement Tickets and Inventory Transactions.
- A NEW feature to batch enter Repair Orders has been added.
- RentWorks Mobile has been modified in the follow ways:
	- $\triangleright$  A Contract Inquiry has been added (for view only, but you can send to a printer or email)
	- A Fleet Status Inquiry option has been added.

### **New Products/Add-on Modules:**

- CCPRO with EMV for South Africa via Innervation
- CCPRO with EMV for Canada via Tender Retail
- Xero UK Accounting Interface (via export files)
- Fox Reservation Link ("Fox3", via email)
- Economy Car Rental Reservation Link (via email)
- CarRentals.com Reservation Link (via email)
- TimeHighway Reservation Link (via Web Service)

#### **SAR Program Problem**

## **Level 1**

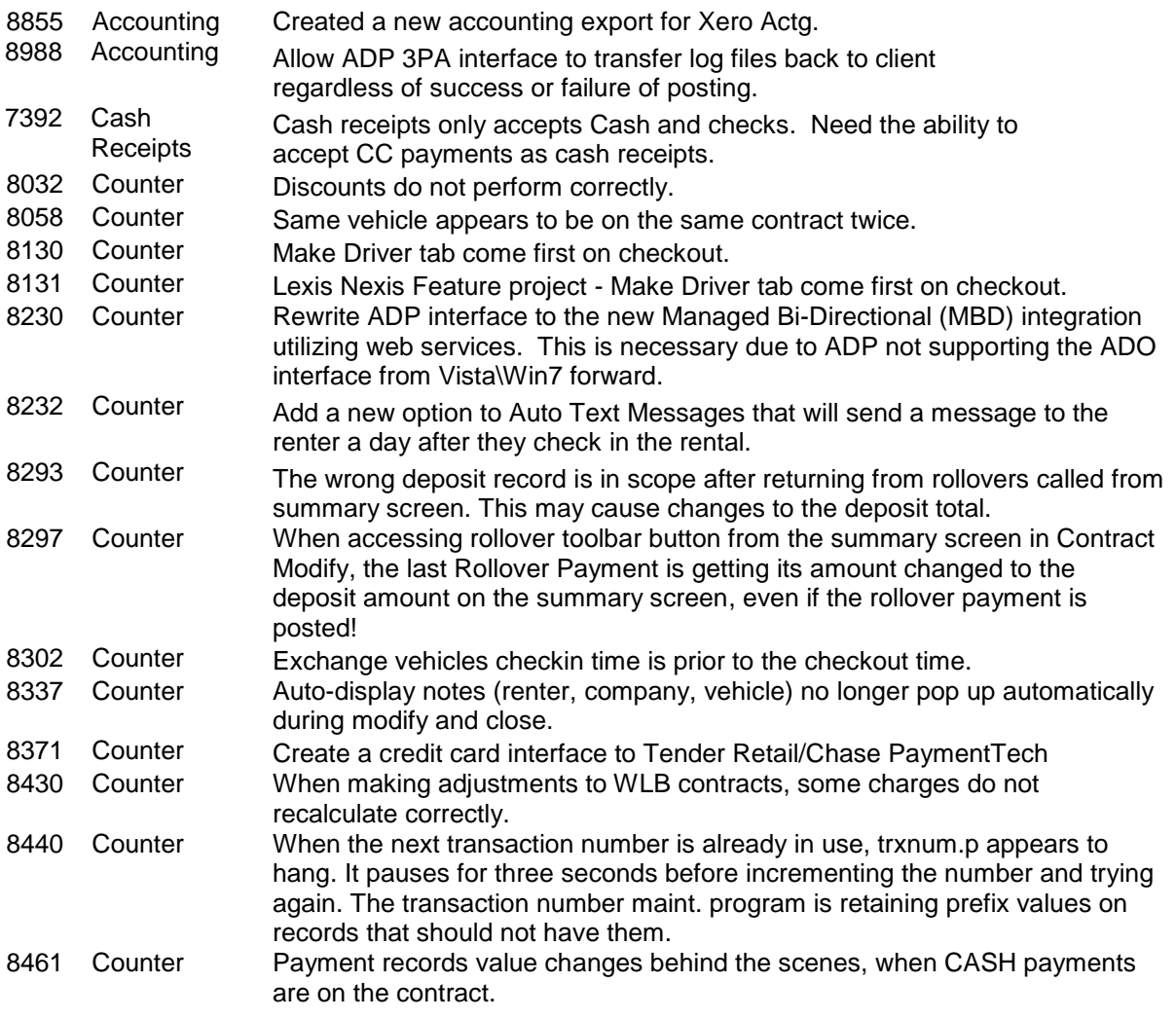

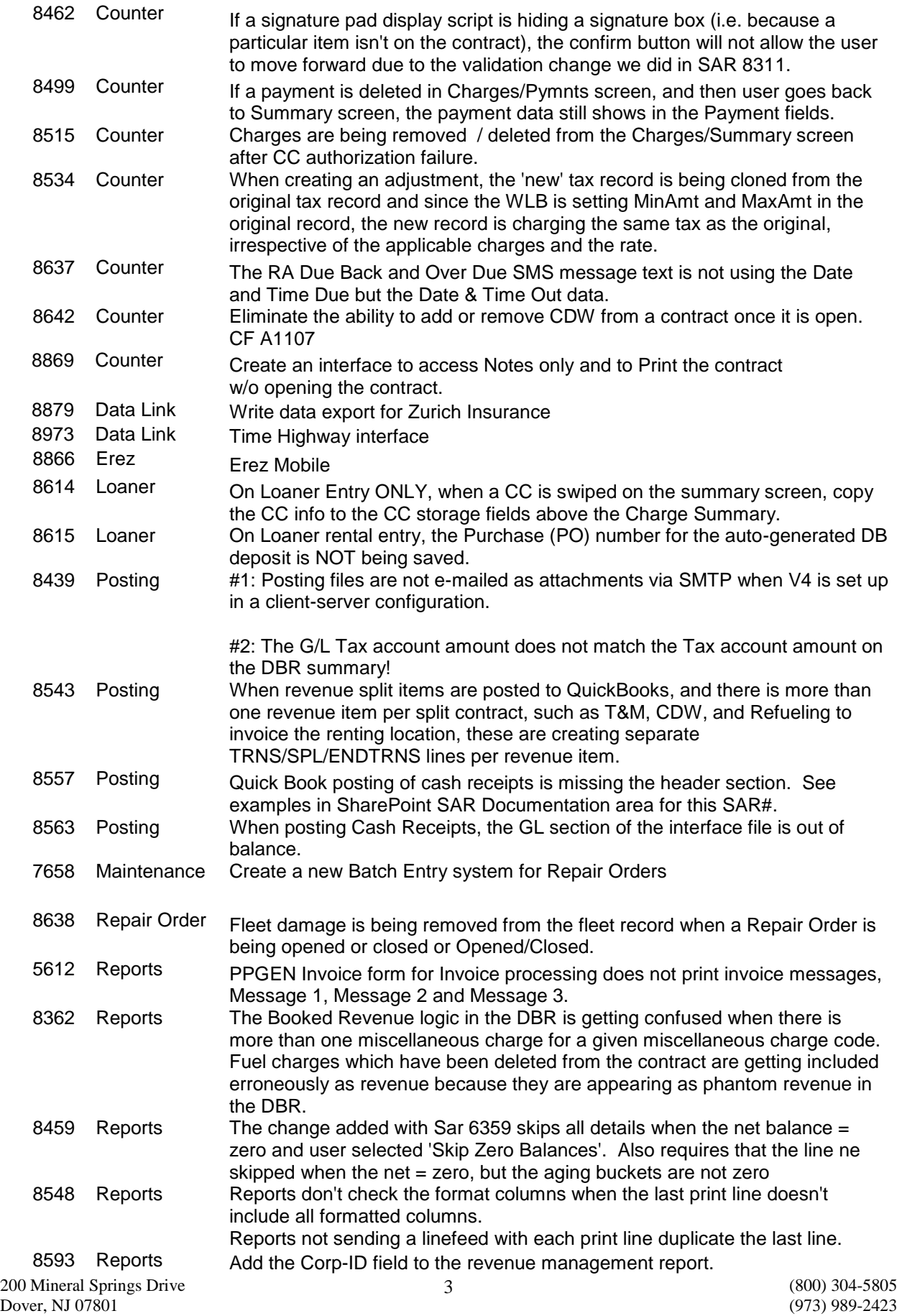

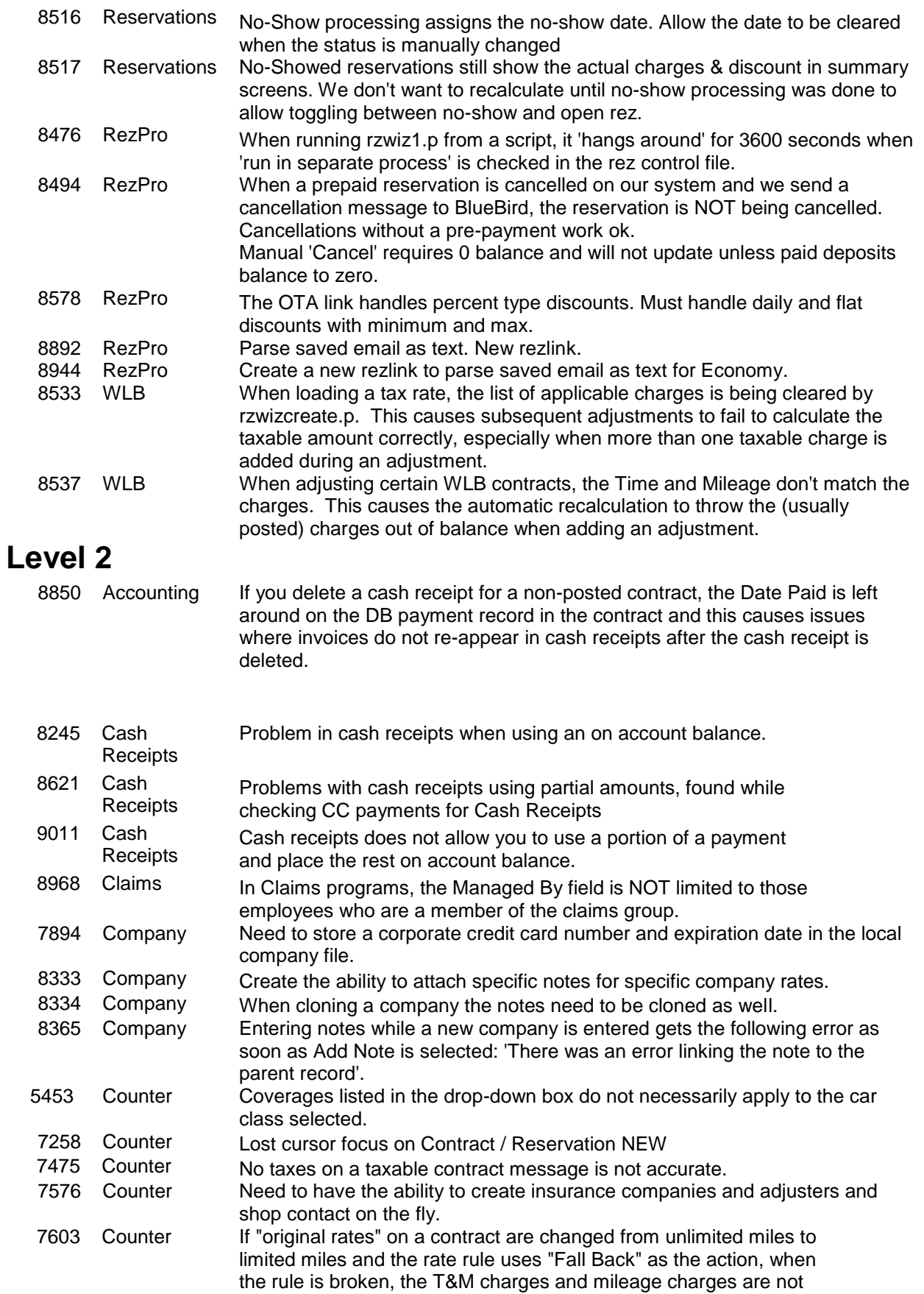

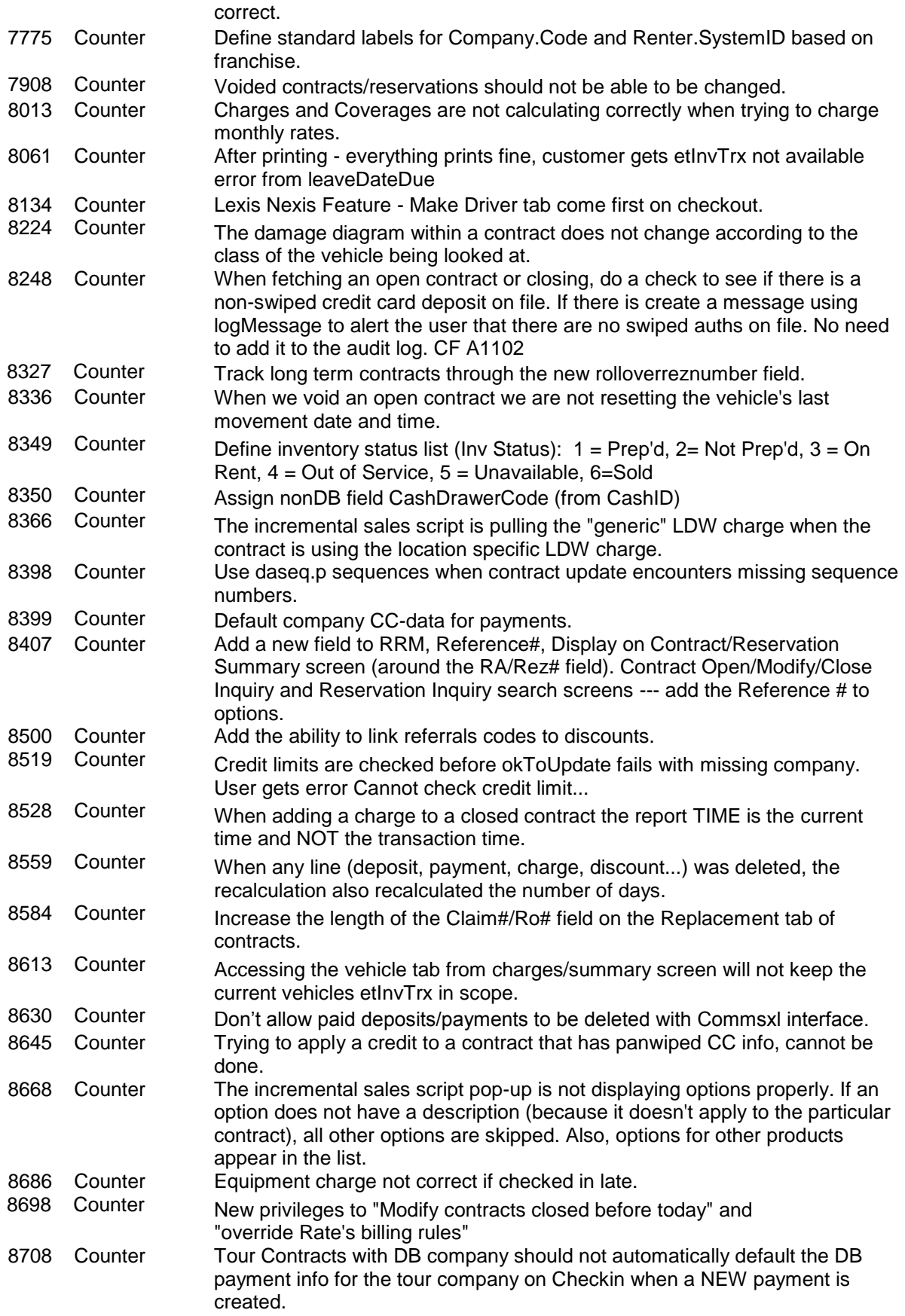

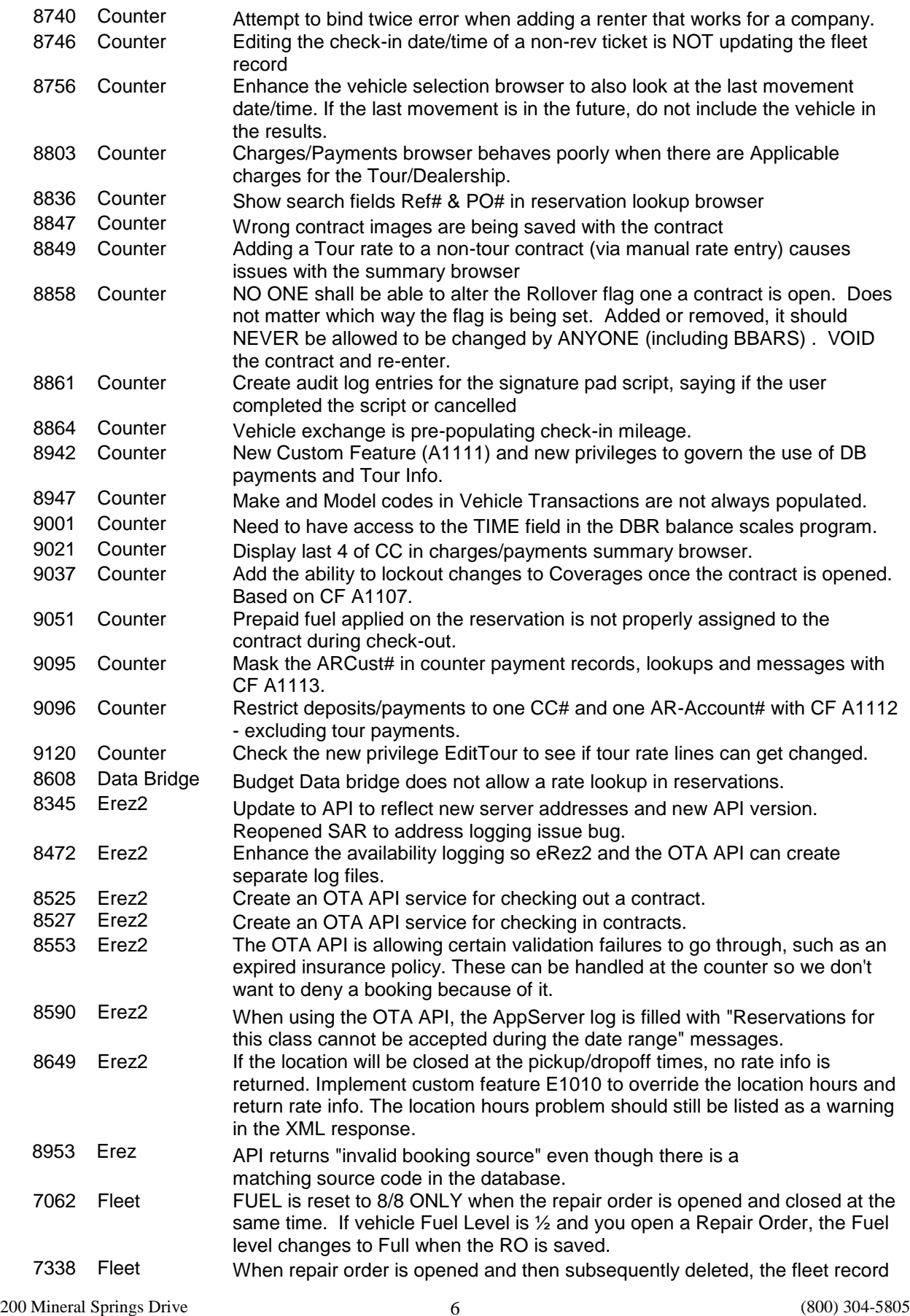

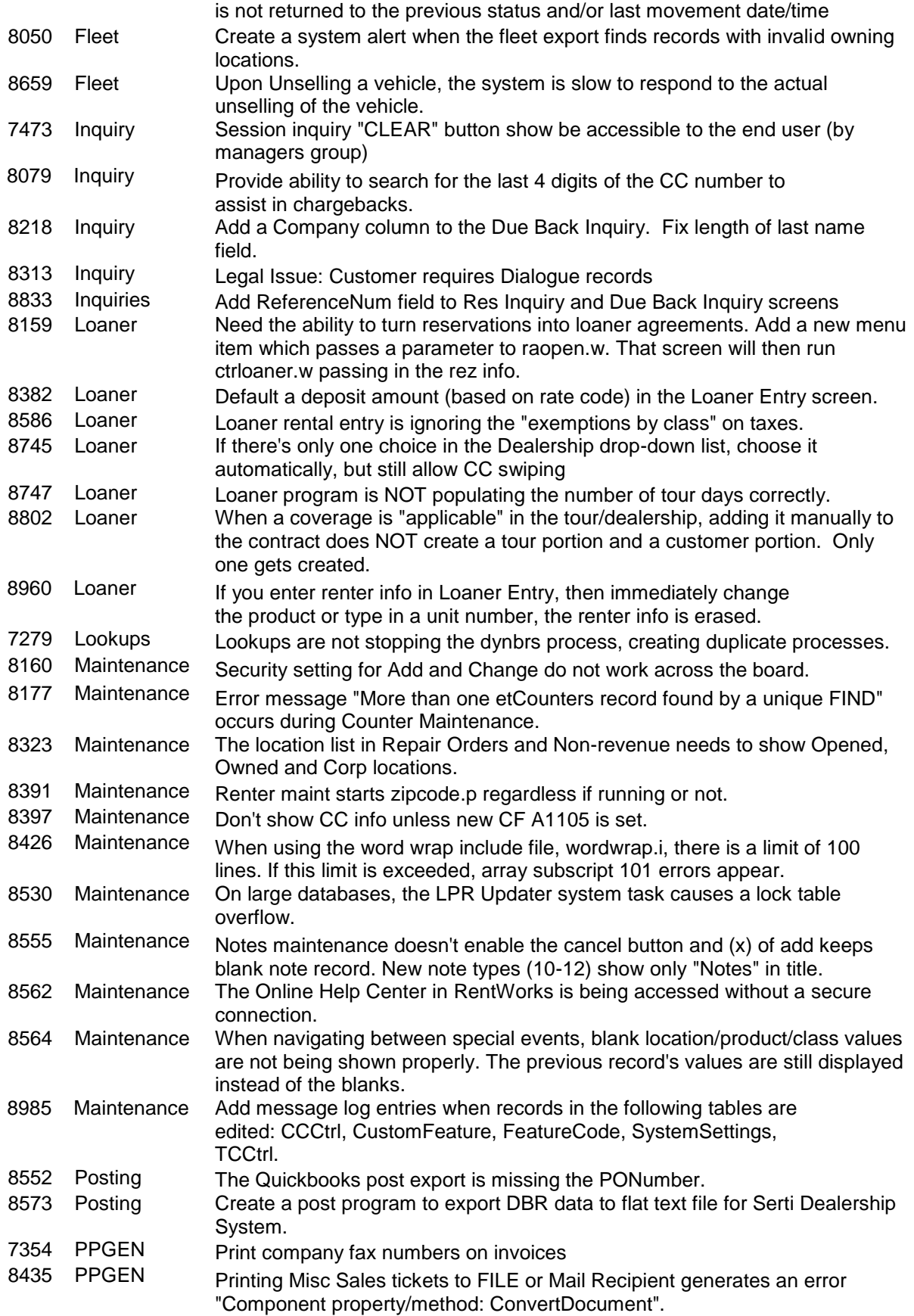

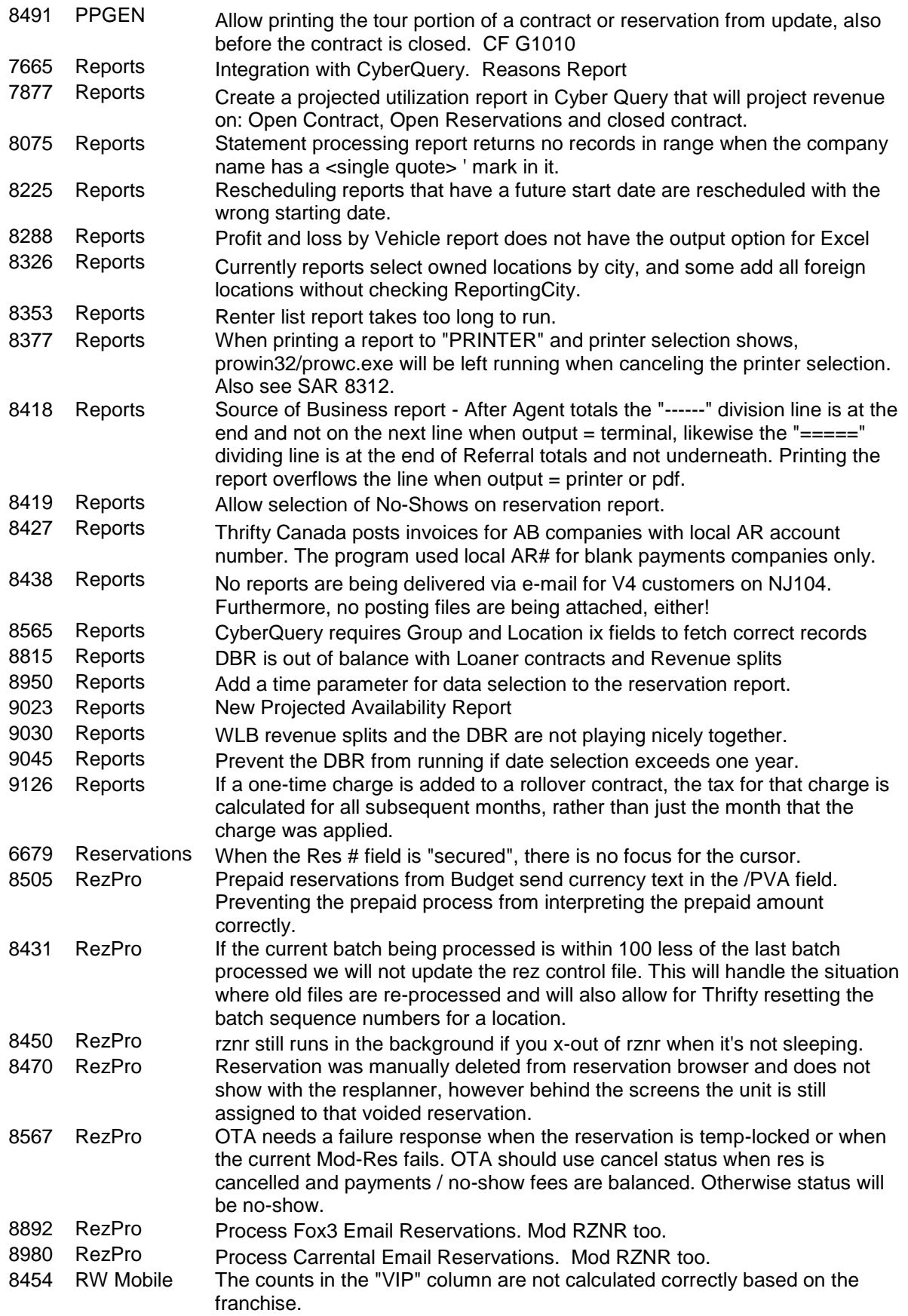

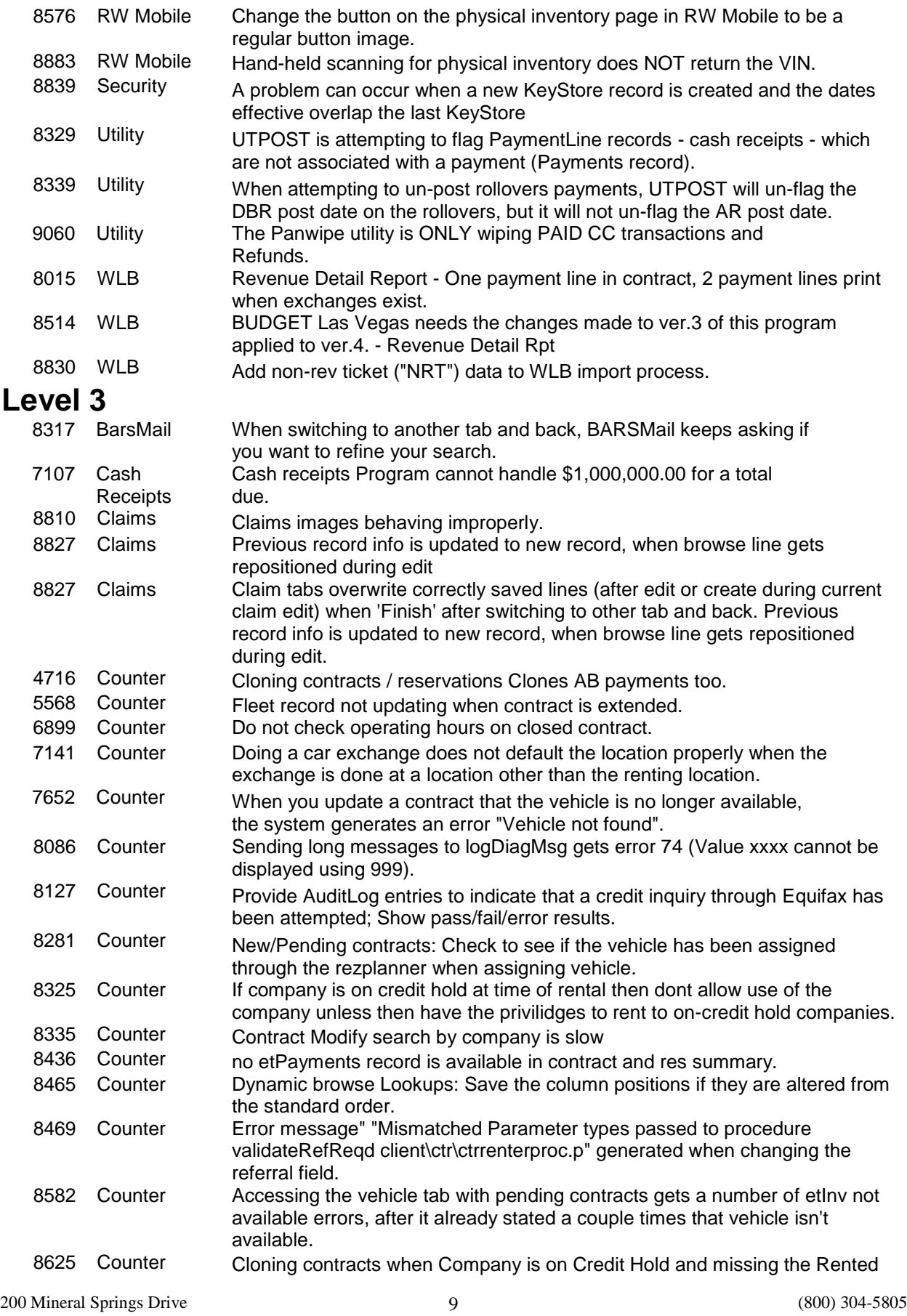

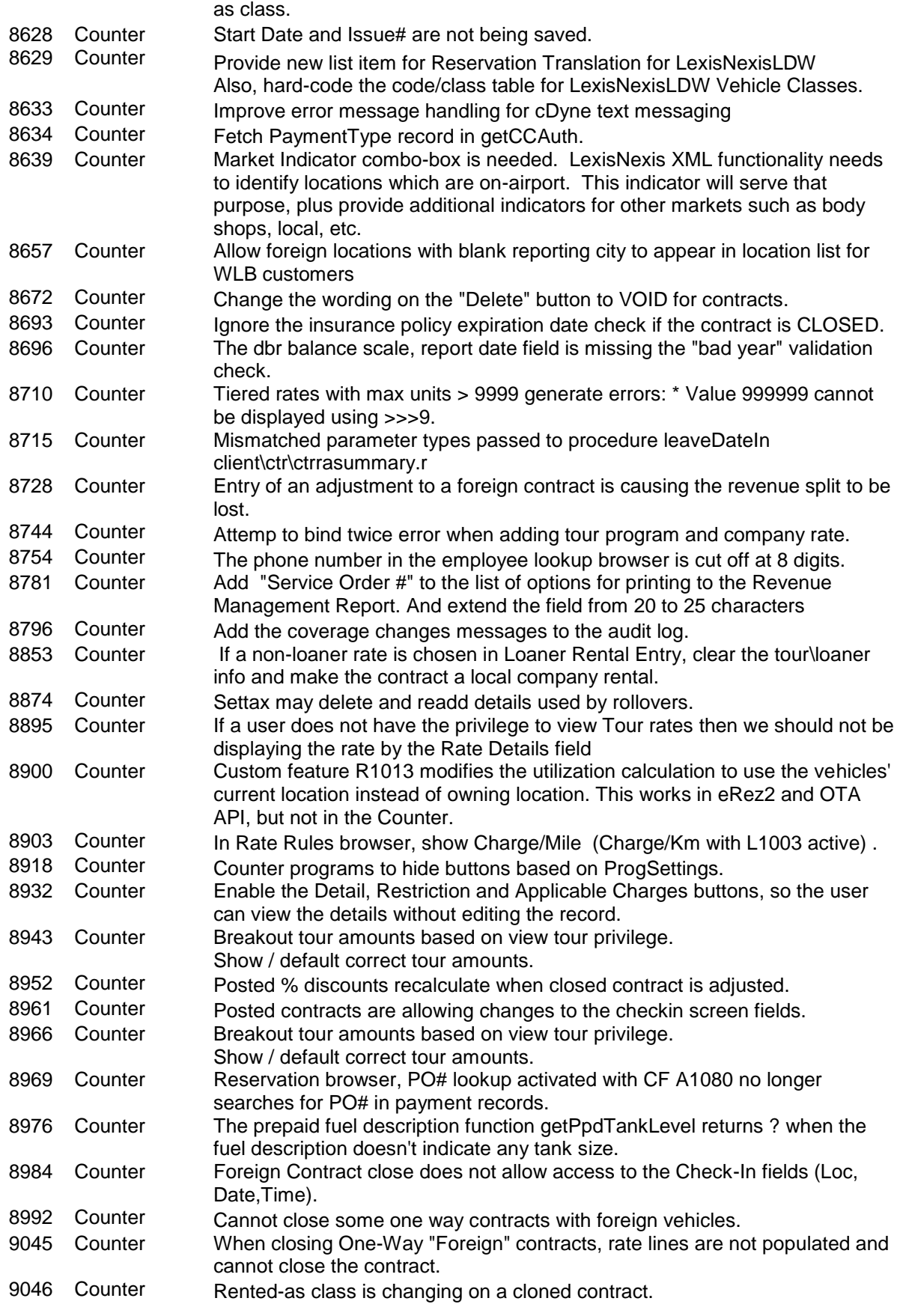

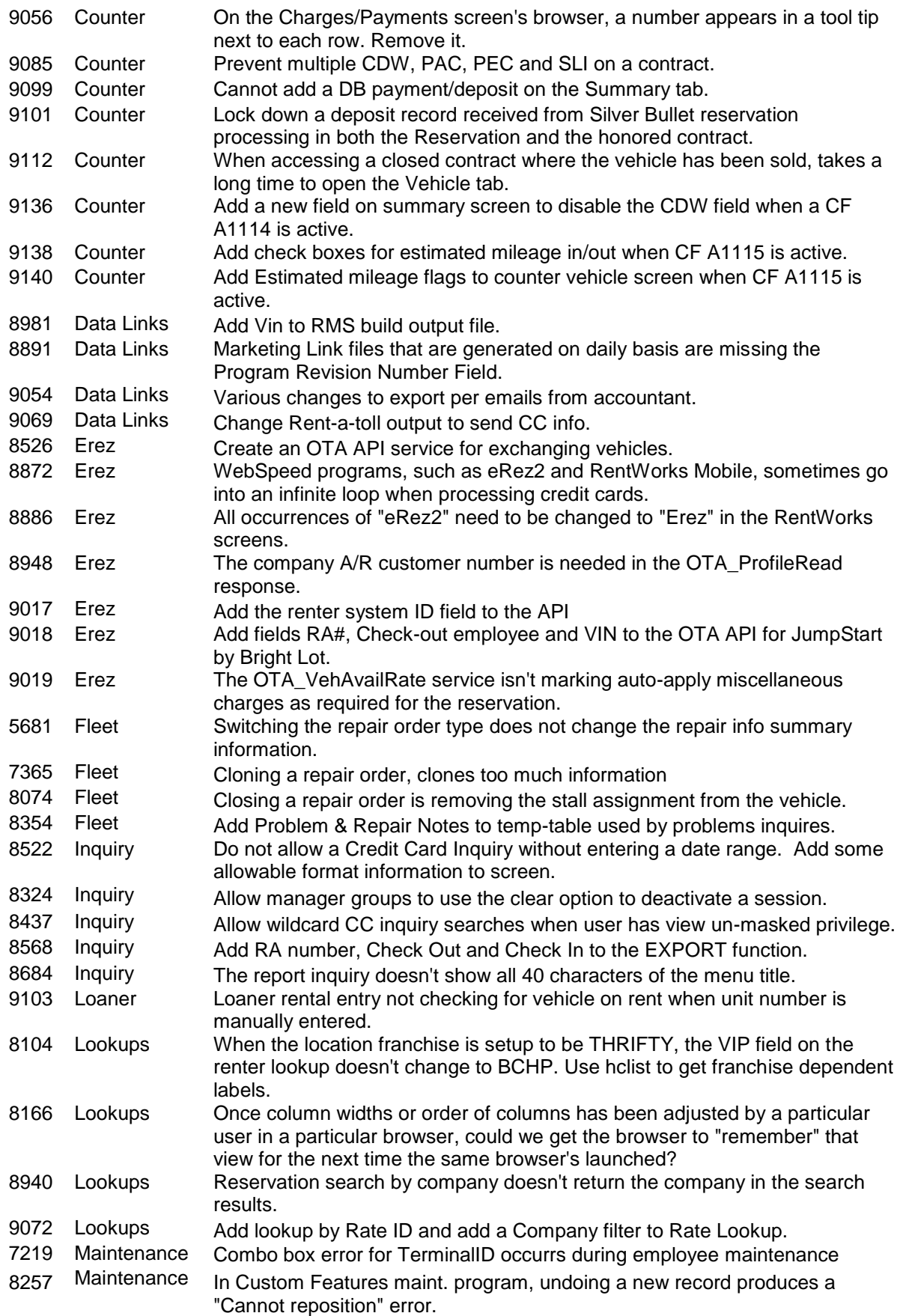

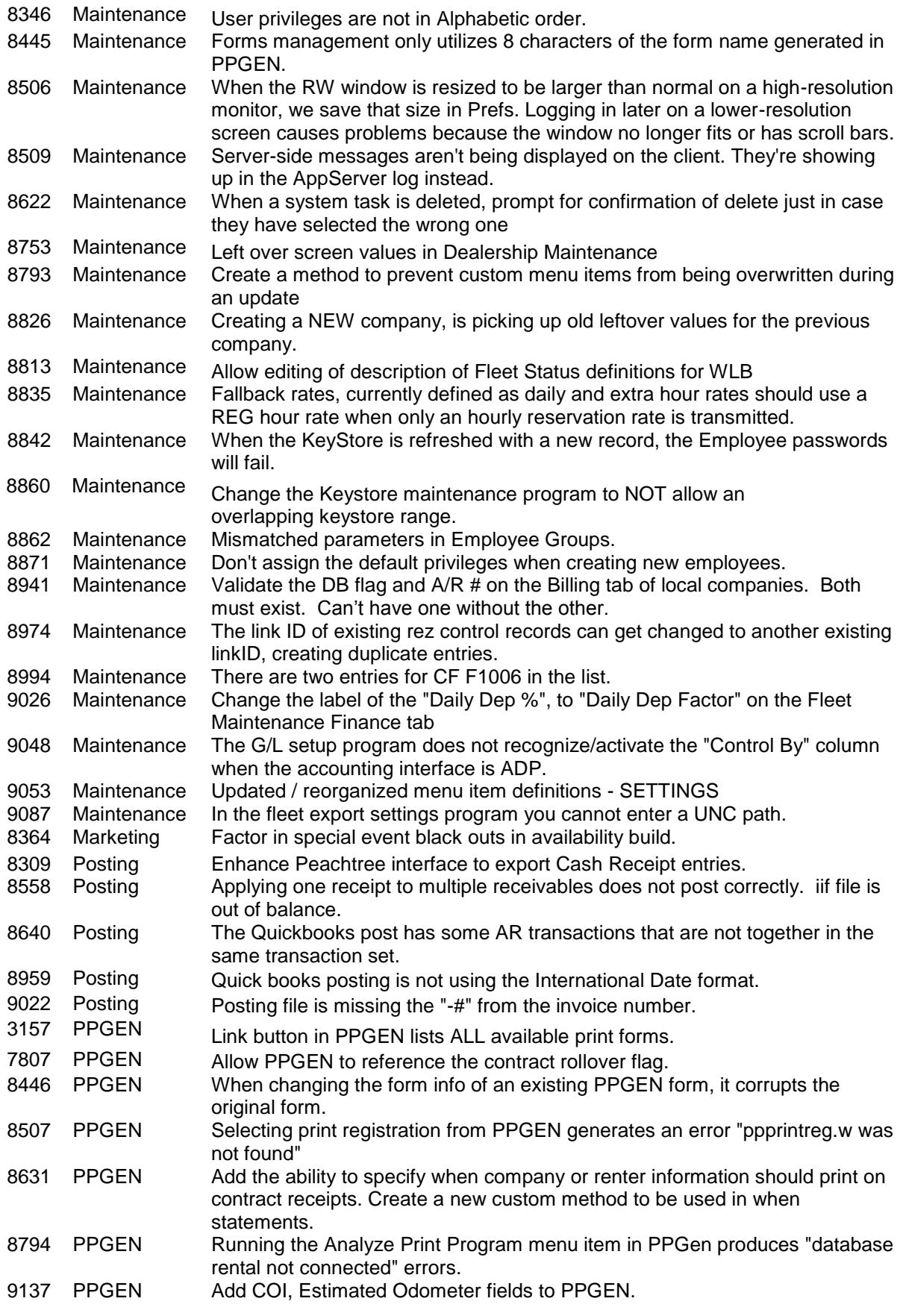

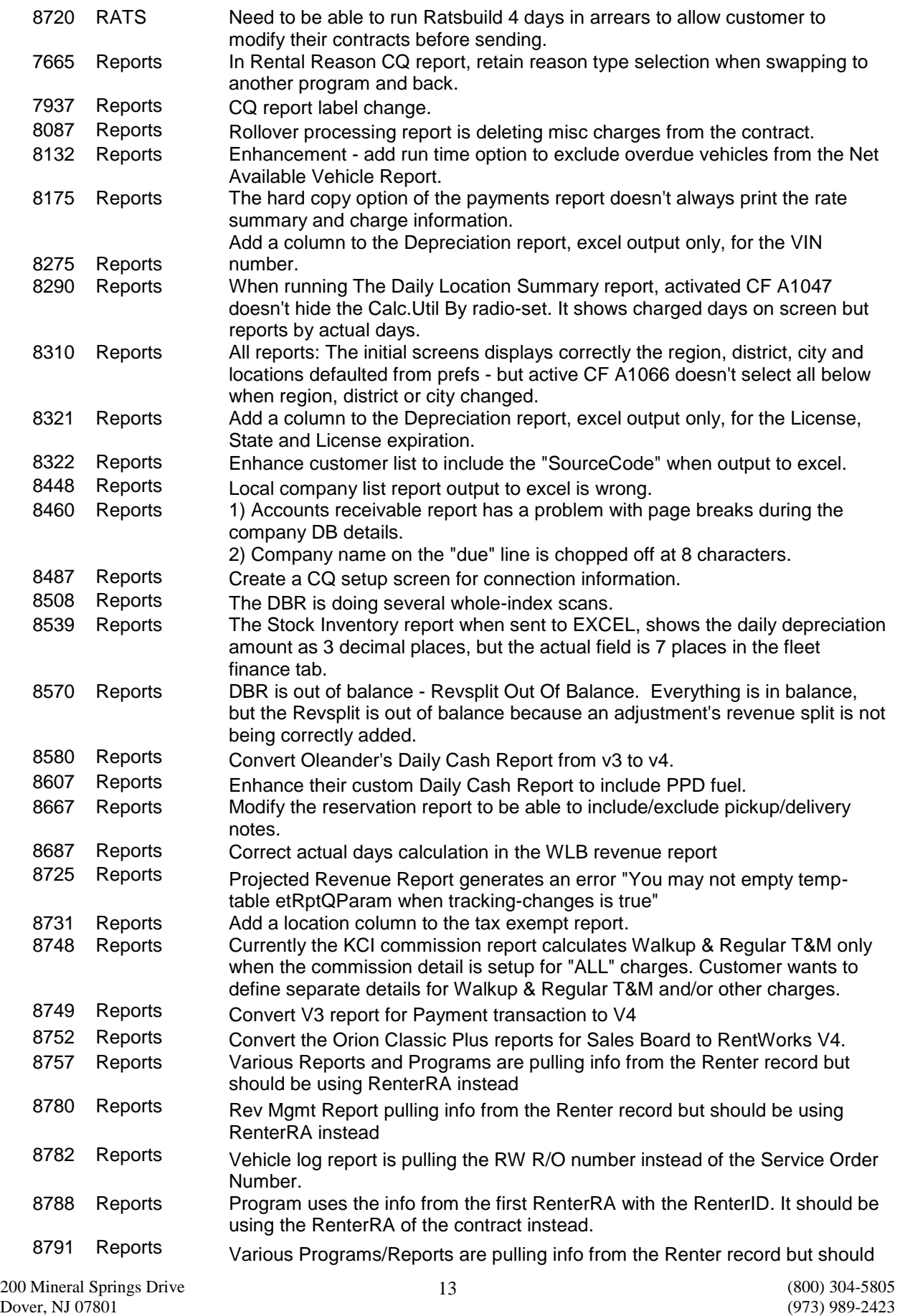

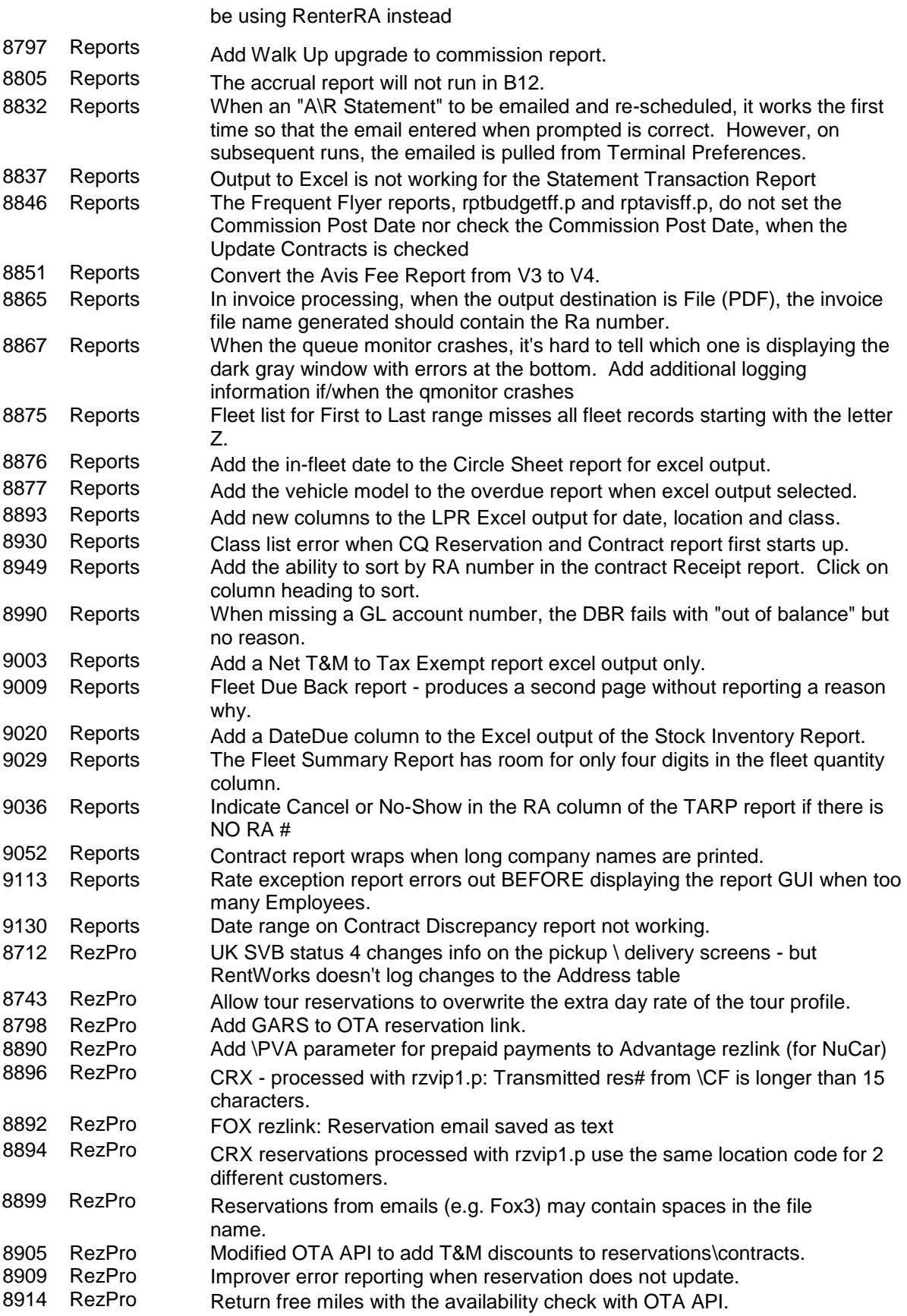

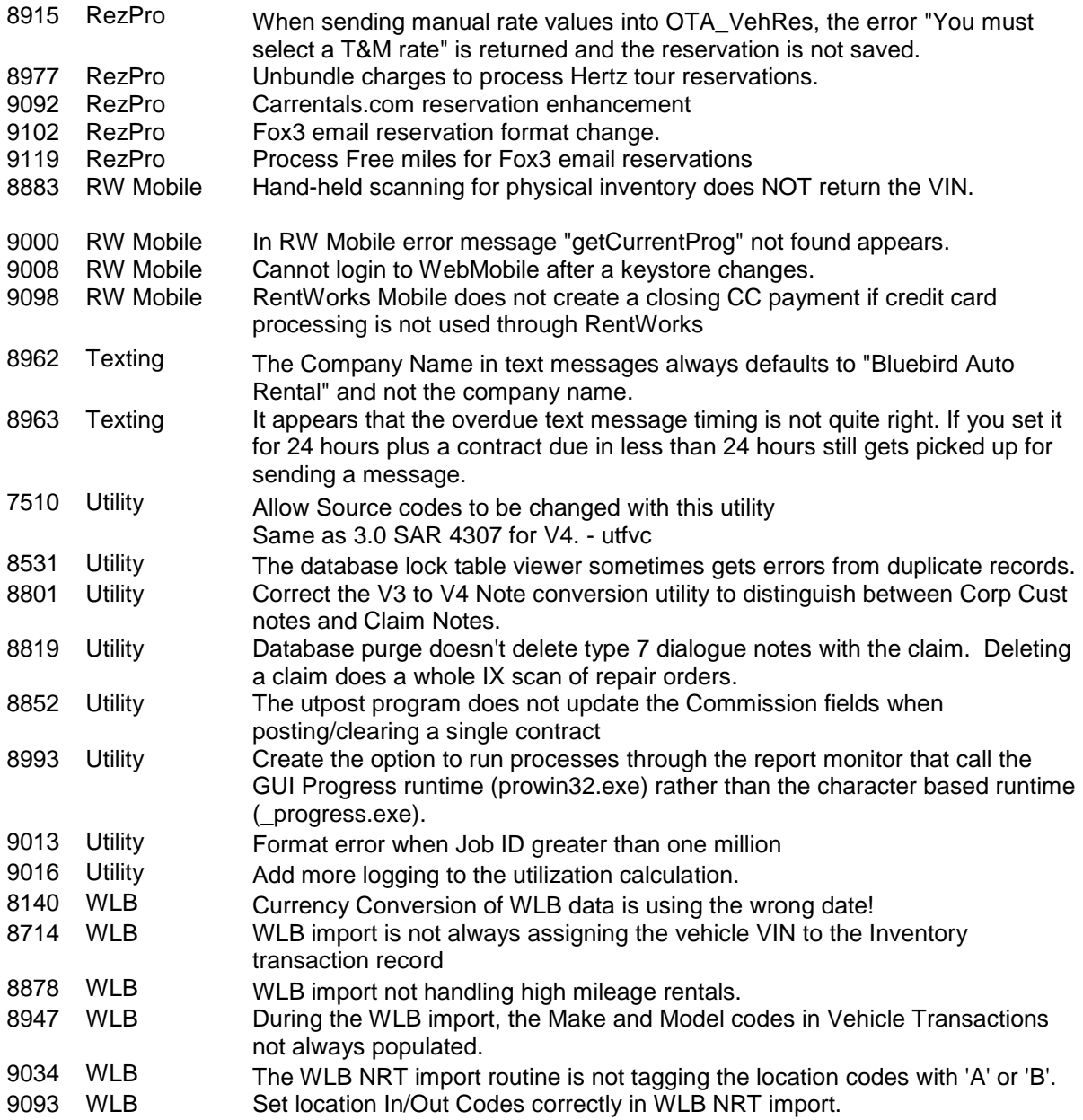